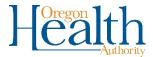

# Final Disposition Forms for Funeral Homes

# Funeral Home Responsibilities

It is the responsibility of the funeral home to complete the Final Disposition Authorization form. Once the form is completed, two copies must be printed and given to the person in charge of final disposition. The person in charge of the place of final disposition will date and sign both copies of the form. The first copy must be forwarded to the registrar of the county where the death occurred **within 10 days** of final disposition. It is important that the County receive their copy in a timely manner so they can match it with the 24-hr Body Notice. The second copy will be retained by the cemetery or crematory.

There are three options when printing this form.

## 1. Blank Final Disposition form

A blank Final Disposition Form can be printed at any time. To print a blank form, click on Forms, Print Forms, and then Final Disposition.

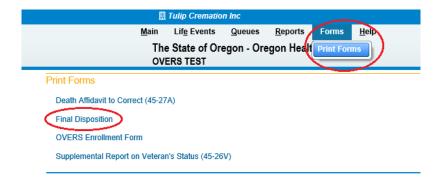

## 2. Alternative Authorization for Final Disposition auto-populated form

The Alternative Authorization for Final Disposition is the method used by most funeral homes.

This option can be used when:

- The funeral home has contacted the medical certifier and received a verbal confirmation that they will sign the record.
- The funeral home **has not** requested medical certification for the record in OVERS yet. If medical certification has been requested, a blank form may be used.

## To use this option:

- Click on Disposition Approval from the Other Links submenu.
- Select Alternative Authorization for Final Disposition
- Use the Lookup tool to locate the provider that will certify the record or type in the provider name if they are not in OVERS.
- Enter the date and time contacted and click Save

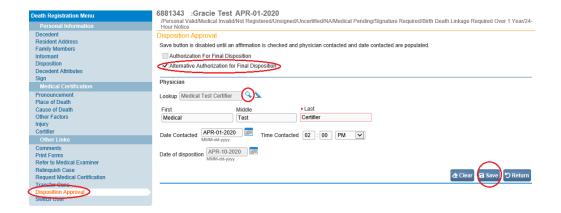

To print the form after the data is entered, click on **Print Forms** from the **Other Links** submenu and then **Final Disposition**.

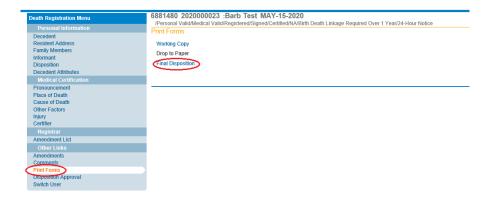

The form will have the decedents and medical certifiers information auto-populated.

### OREGON HEALTH AUTHORITY CENTER FOR HEALTH STATISTICS

### FINAL DISPOSITION AUTHORIZATION

| DECEDENT'S NAME: Gracie Test                                                                                                    | I.D. TAG NO.:       |              | 12356      |  |  |
|----------------------------------------------------------------------------------------------------|---------------------|--------------|------------|--|--|
| CASE NO.: 6881343 COUNTY OF DEATH Clackamas                                                                                                    | DATE OF             | DEATH:_      | 04/01/2020 |  |  |
| METHOD OF DISPOSITION Burial PLACE OF DISPOSITION Cremation Inc                                                                                                    |                     |              |            |  |  |
| ■ AUTHORIZATION FOR FINAL DISPOSITION<br>This form, when signed by the funeral service licensee and<br>as a disposal-transit permit for the remains of the decedent                                                            |                     | ertifier, sh | allserve   |  |  |
| MEDICAL CERTIFIER'S SIGNATURE:                                                                                                    |                     | DATE:_       |            |  |  |
| TITLE OF CERTIFIER: LICEN                                                                                                    | LICENSE NUMBER:     |              |            |  |  |
| ■ ALTERNATIVE AUTHORIZATION FOR FINAL DISPOSITION  This form, when completed and signed by the funeral service licensee, shall serve as a disposal-transit permit for the remains of the decedent named hereon.                |                     |              |            |  |  |
| I have contacted Medical Certifier Medical Test Certifier                                                                                                    | o                   | n _04/01/    | 2020_at    |  |  |
| 02:00 PM and he/she has agreed to sign a certification of the cause                                                                                                    |                     |              |            |  |  |
| of death as soon as possible.                                                                                                    |                     |              |            |  |  |
| FUNERAL SERVICE LICENSEE SIGNATURE:                                                                                                    |                     | DATE:        |            |  |  |
| FUNERAL FACILITY:Cremation Inc Portland, Oregon 97204                                                                                                    |                     |              |            |  |  |
| DATE OF DISPOSITION: 04/10/2020                                                                                                    |                     |              |            |  |  |
| SEXTON'S SIGNATURE:                                                                                                    |                     | DATE:        |            |  |  |
| SEXTON'S NAME (print):                                                                                                    |                     |              |            |  |  |
|                                                                                                    |                     |              |            |  |  |
| INSTRUCTIONS: The person in charge of the place of final dispo<br>of this Final Disposition Authorization. Forward the first copy to the<br>death occurred within 10 days of final disposition. The second or<br>or crematory. | he registrar of the | county wh    | nere the   |  |  |
| PRINT TWO COPIES.                                                                                                    |                     |              |            |  |  |
| ONE COPY TO BE RETURNED TO THE REGISTRAR OF THE COUNTY OF DEATH.                                                                                                    |                     |              |            |  |  |

ONE COPY TO BE RETAINED BY THE PERSON IN CHARGE OF THE PLACE OF FINAL DISPOSITION.

## 3. Final Disposition form auto-populated

This option can be used when:

- The funeral home has requested medical certification in OVERS and
- The record has been certified by the medical certifier.

# To use this option:

- Click on **Disposition Approval** from the **Other Links** submenu.
- The Authorization for Final Disposition will be checked and Alternative Authorization for Final Disposition will be grayed out.
- Use the Lookup tool to locate the provider that certified the record.
- Click Save.

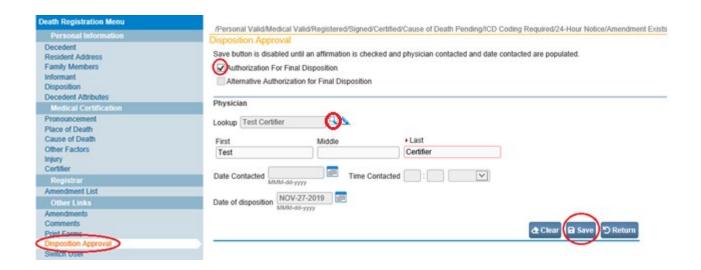

To print the form after the data is entered, click on **Print Forms** from the **Other Links** submenu and then **Final Disposition**.

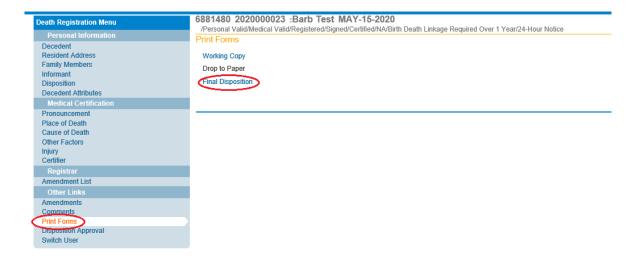

The form will have the decedents and medical certifiers information auto-populated.

### OREGON HEALTH AUTHORITY CENTER FOR HEALTH STATISTICS

## FINAL DISPOSITION AUTHORIZATION

| DECEDENT'S NAME: Jane Smith                                                                                                    | I.D. TAG NO.:                | 859        |
|----------------------------------------------------------------------------------------------------|------------------------------|------------|
| CASE NO.: 6880896 COUNTY OF DEATH Multnomah                                                                                                    | DATE OF DEATH:               | 11/27/2019 |
| METHOD OF DISPOSITION Cremation PLACE OF DISPOSITION                                                                                                    | Crematorium                  |            |
| AUTHORIZATION FOR FINAL DISPOSITION  This form, when signed by the funeral service licensee and as a disposal-transit permit for the remains of the deceden                 | t named hereon.              | hall serve |
| MEDICAL CERTIFIER'S SIGNATURE: Medical Examiner                                                                                                    | Signed DATE:                 | 11/27/2019 |
| TITLE OF CERTIFIER: M.D. LICEN                                                                                                    | SE NUMBER: MD13194           |            |
| ALTERNATIVE AUTHORIZATION FOR FINAL DISPOSITI<br>This form, when completed and signed by the funeral servi<br>disposal-transit permit for the remains of the decedent name. | ce licensee, shall serve as  | a a        |
| I have contacted Medical Certifier                                                                                                    | on                           | at         |
| and he/she has agree                                                                                                    | d to sign a certification of | the cause  |
| of death as soon as possible.                                                                                                    |                              |            |
| FUNERAL SERVICE LICENSEE SIGNATURE: Funeral Test Din<br>FUNERAL FACILITY: American Cremation Oregon 97477                                                                   | ector Signal DATE:           | 11/27/2019 |
| DATE OF DISPOSITION: 11/27/2019                                                                                                    |                              |            |
| SEXTON'S SIGNATURE:                                                                                                    | DATE:                        |            |
| SEXTON'S NAME (print):                                                                                                    |                              |            |
| INSTRUCTIONS: The person in charge of the place of final dispo                                                                                                    | sition shall date and sign l | oth copies |

INSTRUCTIONS: The person in charge of the place of final disposition shall date and sign both copies of this Final Disposition Authorization. Forward the first copy to the registrar of the county where the death occurred within 10 days of final disposition. The second copy will be retained by the cemetery or crematory.

### PRINT TWO COPIES

ONE COPY TO BE RETURNED TO THE REGISTRAR OF THE COUNTY OF DEATH.

ONE COPY TO BE RETAINED BY THE PERSON IN CHARGE OF THE PLACE OF FINAL DISPOSITION.